## Fichier:Test Capture d e cran 2017-09-13 a 16.52.45.png

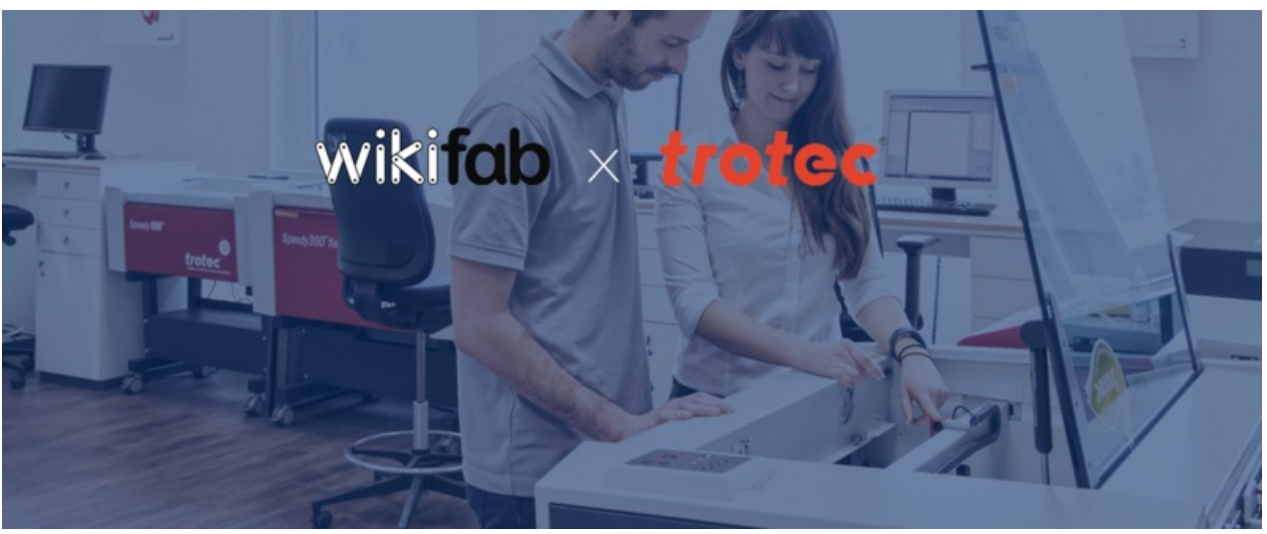

Taille de cet aperçu :800 × 329 [pixels](https://wikifab.org/images/thumb/9/9f/Test_Capture_d_e_cran_2017-09-13_a_16.52.45.png/800px-Test_Capture_d_e_cran_2017-09-13_a_16.52.45.png).

Fichier [d'origine](https://wikifab.org/images/9/9f/Test_Capture_d_e_cran_2017-09-13_a_16.52.45.png) (1 320 × 543 pixels, taille du fichier : 835 Kio, type MIME : image/png) Fichier téléversé avec MsUpload on [Spécial:AjouterDonnées/Tutorial/test](https://wikifab.org/wiki/Sp%25C3%25A9cial:AjouterDonn%25C3%25A9es/Tutorial/test)

## Historique du fichier

Cliquer sur une date et heure pour voir le fichier tel qu'il était à ce moment-là.

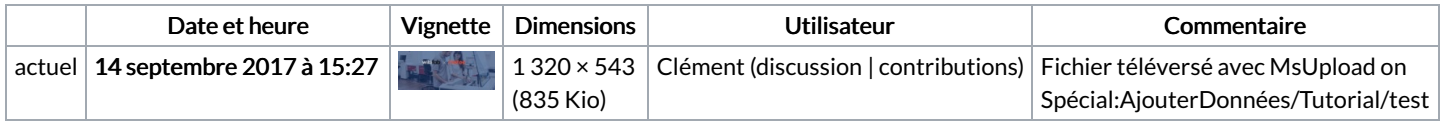

Vous ne pouvez pas remplacer ce fichier.

## Utilisation du fichier

Aucune page n'utilise ce fichier.

## Métadonnées

Ce fichier contient des informations supplémentaires, probablement ajoutées par l'appareil photo numérique ou le numériseur utilisé pour le créer. Si le fichier a été modifié depuis son état original, certains détails peuvent ne pas refléter entièrement l'image modifiée.

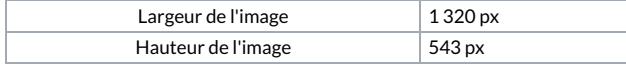